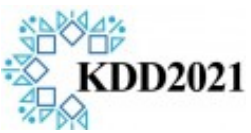

# **Numerical Formula Recognition from Tables**

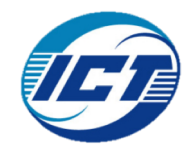

Qingping Yang<sup>1,2</sup>, Yixuan Cao<sup>1,2</sup>, Hongwei Li<sup>3</sup>, Ping Luos<sup>1,2,4</sup>

<sup>1</sup> Institute of Computing Technology, Chinese Academy of Sciences, <sup>2</sup> University of Chinese Academy of Sciences <sup>3</sup> Research Department, P.A.I. Ltd., <sup>4</sup> Peng Cheng Laboratory

#### **Introduction**

- Claims over the numerical relationships among some measures are commonly expressed as formulas in tabular forms
- This paper introduces the problem of numerical formula recognition from tables

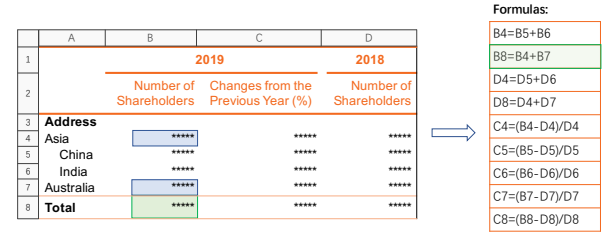

## **Rethinking on Table**

- Table is a kind of language that adopts a different linguistic paradigm from natural language.
- Content words are scattered regularly in table cells, and visual grammar express the grammatical relationships among the table cells

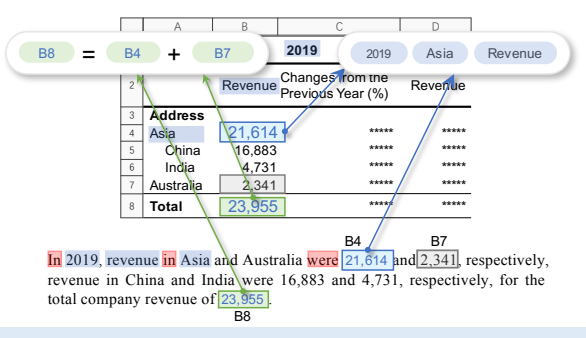

## **Challenges**

- Recognizing formulas require decoding the visual grammar while simultaneously understanding the textual information.
- Horizontal formulas are common in tables.
- Multiple formulas might appear in the same table cell.
- Formula Complexity

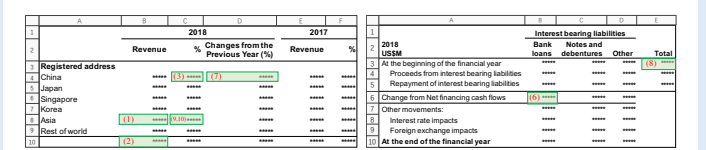

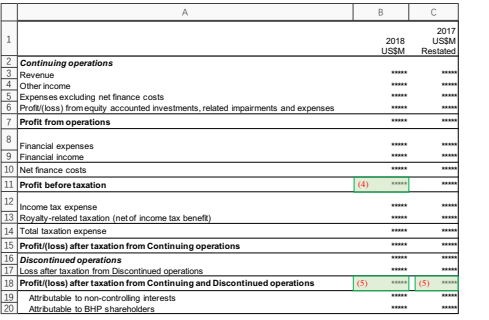

### **Methods - TAFOR**

• Problem Conversion. A formula can be defined as:

 $r = f(e_1, ..., e_i, ..., e_n)$ 

Converted to a set of triplets as:  $\{(r, f<sup>1</sup>, e<sub>1</sub>), ..., (r, f<sup>i</sup>, e<sub>i</sub>), ..., (r, f<sup>i</sup>, e<sub>i</sub>)\},\}$ 

where  $r$  is the result cell,  $f$  is the formula type,  $e$  is the element  $c<sub>e</sub>11$ 

- Two Steps
	- 1. Result Cell Detection

2. Cell Pair Classification

How to encode a table and cell inside it?

Two-channel Model

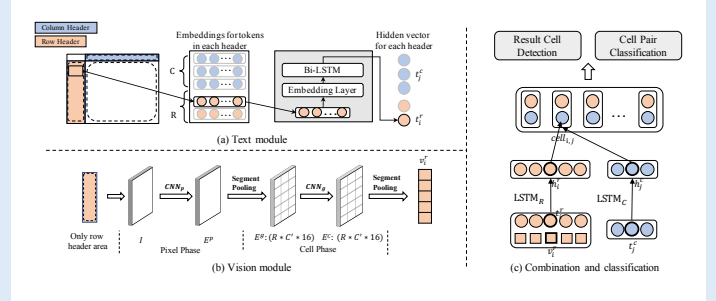

## **Experiments**

#### Table 2: Evaluation results.

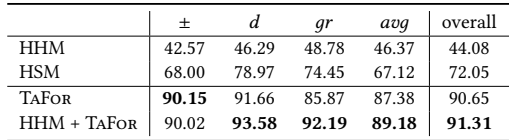

#### Table 4: Ablation results.

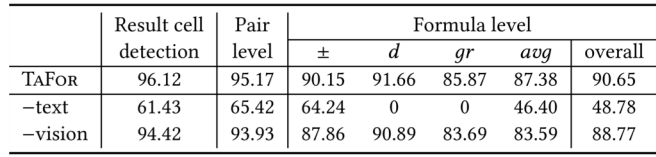

#### The generalization ability of TAFOR

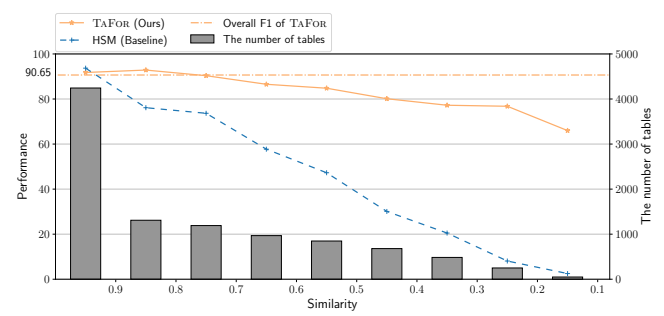